## Examples of dwg in autocad reader para

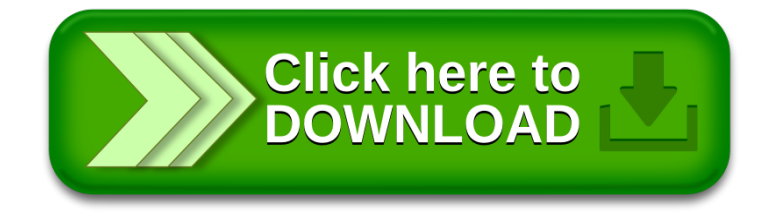